## Cheatography

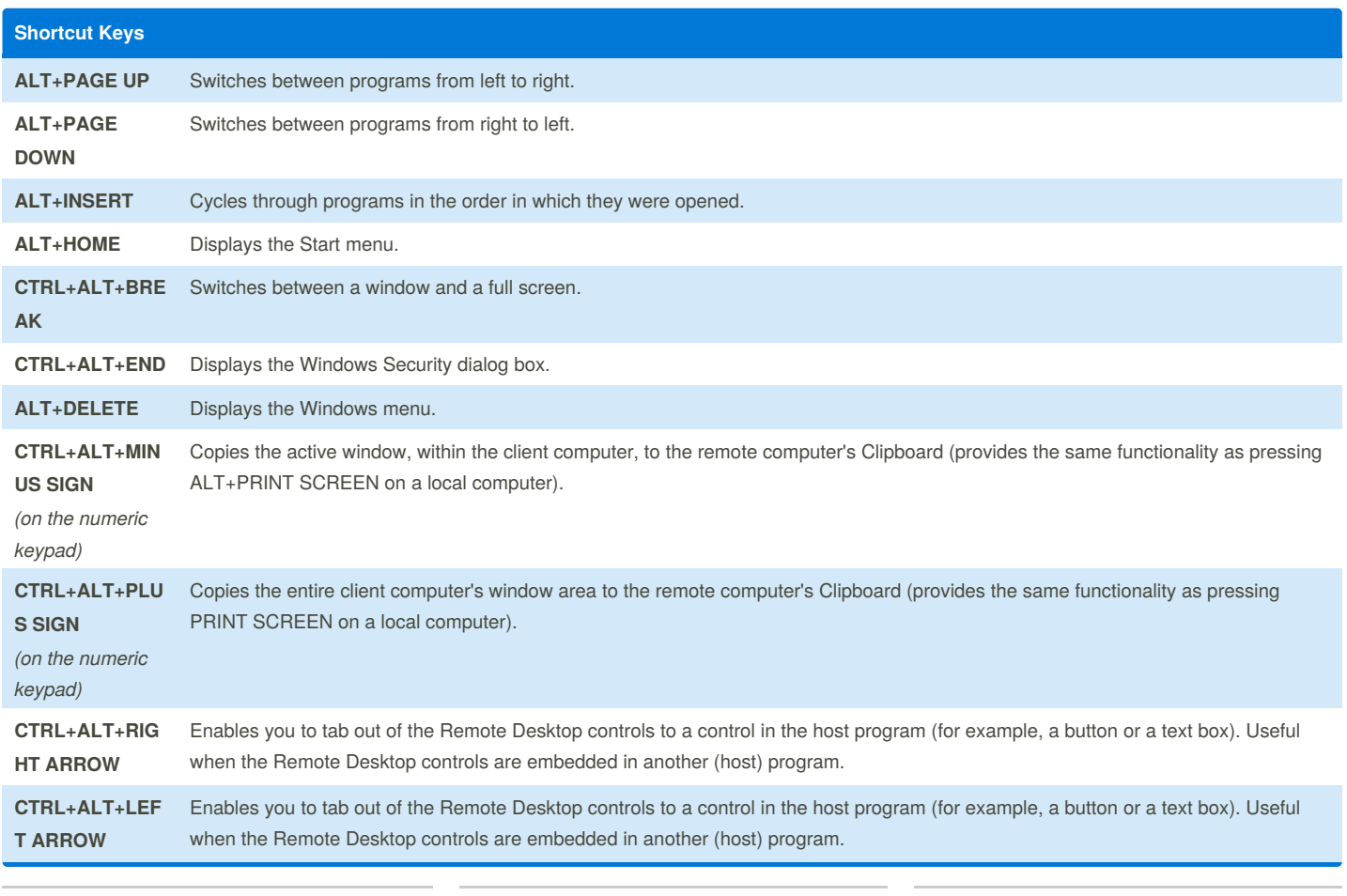

By **vittochan** (vittochan) [cheatography.com/vittochan/](http://www.cheatography.com/vittochan/) Published 16th March, 2016. Last updated 16th March, 2016. Page 1 of 1.

Sponsored by **CrosswordCheats.com** Learn to solve cryptic crosswords! <http://crosswordcheats.com>